## **Caiet de sarcini**

Achizitionare licente pentru plugin-ul "Reverse geocoding"

Plugin-ul "Reverse geocoding" va furniza funcționalitatea de căutare în apropiere (Search Nearby) care permite selectarea unei poziții pe hartă și va returna adresele clădirilor, puncte de interes, și alte obiecte informaționale situate în împrejurime. Această funcționalitate permite setarea localizării unui caz de urgență direct din rezultatele afișate la căutare. Imaginea de mai jos arată funcționalitatea de căutare în apropiere.

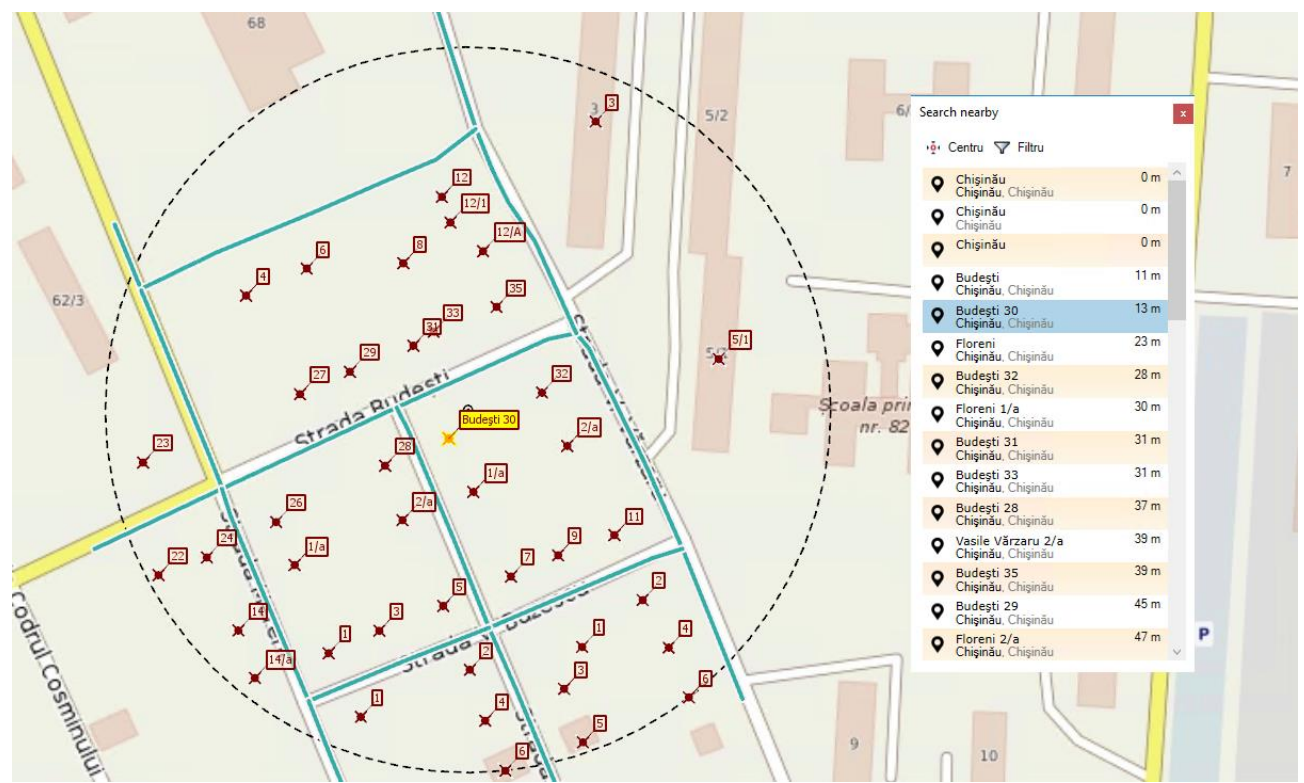

*Fig. 1: Căutare în apropiere*

Plugin-ul "Reverse geocoding" permite setarea localizării a cazului curent accesând meniul contextual atât din rezultatele căutării de pe hartă, cât și din lista căutării.

Meniul contextul va conține următoarele funcții:

- **<sup>O</sup>** Utilizează ca locația cazului;
- Utilizează ca locația destinație a cazului;
- Utilizează ca adresa cazului;
- Utilizează ca adresa destinației a cazului.

Exemplu de setare a localizării prin accesare rezultate din hartă este arătat în imaginea de mai jos.

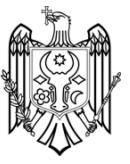

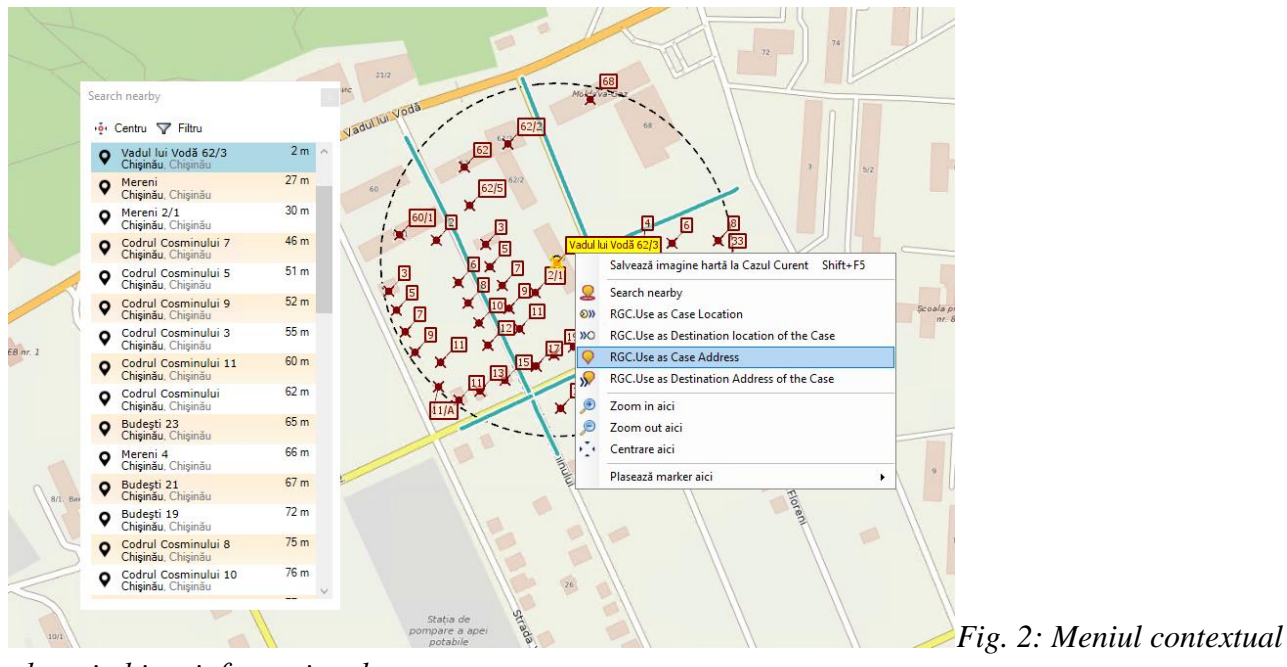

*al unui obiect informațional*

Exemplu de setare a localizării prin accesare rezultate din listă este arătat în imaginea de mai jos.

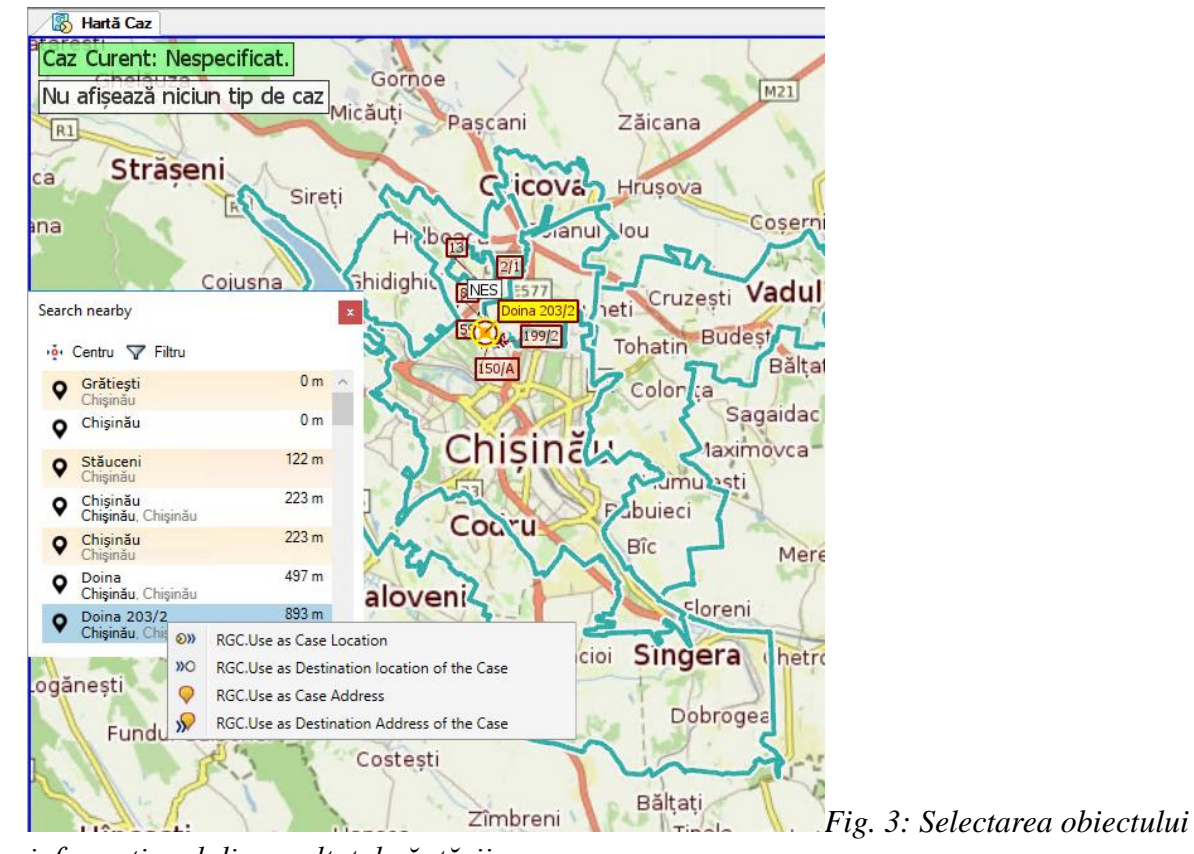

*informațional din rezultatul căutării*

Plugin-ul "Reverse geocoding" va îndeplini cerințele obligatorii descrise în tabelul de mai jos.

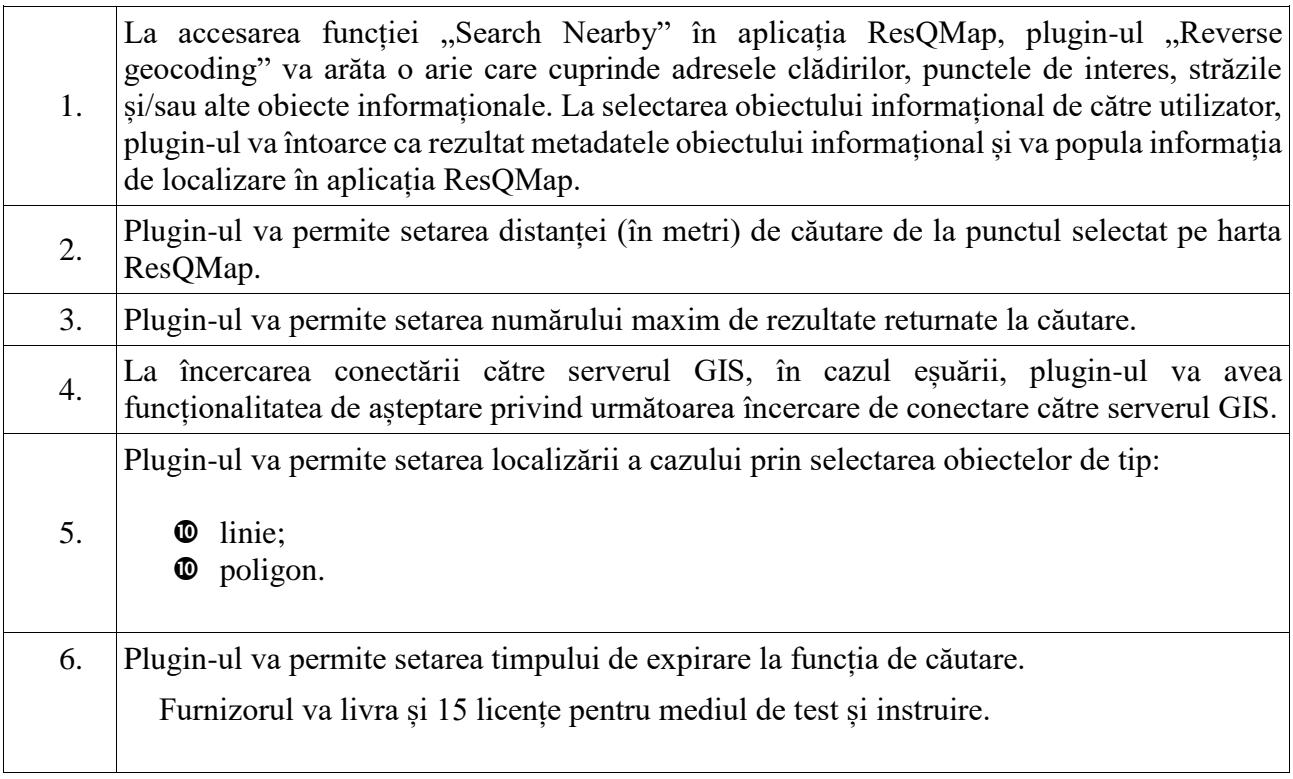